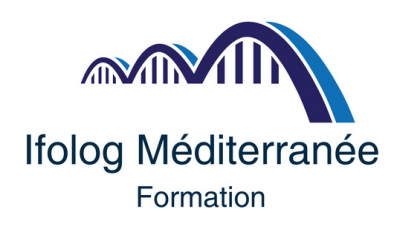

## *Accompagnement dans le cadre de la Validation des Acquis de l'Expérience*

#### **ACCOMPAGNEMENT**

**Accompagner des candidats au passage d'un titre professionnel dans le cadre de la Validation des Acquis de l'Expérience.**

Prérequis : Être recevable aux titres de la VAE

#### **Programme :**

Accueil et présentation du titre professionnel :

#### **Le déroulement de l'examen**

Les documents obligatoires à fournir Le dossier Professionnel

#### **L'épreuve de synthèse**

Accompagnement à la rédaction du dossier Professionnel Les activités types Les rubriques Les annexes par activités types Examen blanc

**Présentation à l'examen**

### **POUR QUI ?**

Toute personne, quels que soient son âge, sa nationalité, son statut et son niveau de formation, qui justifie d'au moins 1 an d'expérience en rapport direct avec la certification visée, peut prétendre à la VAE. Cette certification qui peut être un diplôme, un titre ou un certificat de qualification professionnelle doit être inscrite au Répertoire national des certifications professionnelles (RNCP).

### **FORMULER UNE DEMANDE**

Le candidat constitue un dossier de demande de validation des acquis de son expérience professionnelle justifiant, en tant que salarié ou bénévole, d'une expérience professionnelle d'un an en rapport avec le titre visé.

Il reçoit, de l'unité́ départementale de la Direction Régionale des Entreprises, de la Concurrence, de la Consommation, du Travail et de l'Emploi (DIRECCTE), une notification de recevabilité́ lui permettant de s'inscrire à une session titre.

### **DÉROULEMENT DE L'ÉPREUVE**

Lors de cette session, le candidat est évalué́ par un jury de professionnels, sur la base des éléments suivants :

Une mise en situation professionnelle ou une présentation d'un projet réalisé en amont de la session, complétée par un

Entretien technique, un questionnaire professionnel, un questionnement à partir de production(s) si prévus au RC ;

- Un dossier professionnel dans lequel le candidat a consigné les preuves de sa pratique professionnelle, complété d'annexes si prévues au RC
- Un entretien final avec le jury

Le délai d'accès à la formation peut varier de 10 jours à deux mois en fonction du financeur de l'action de formation

## **CONTACT BALMA**

# **CONTACT MONTPELLIER**

2 rue de la tuilerie – 31130 Balma 05 62 75 07 68

48 rue Claude Balbastre – 34070 Montpellier [05 36 47 44 58](https://www.google.com/search?q=ifolog+mediterranee+montpellier&ei=HX1iYq-rJMrSa-j8p4AP&oq=ifolog+mediterranee+montpe&gs_lcp=Cgdnd3Mtd2l6EAMYADIHCCEQChCgAToICAAQgAQQsAM6BwgAELADEB46BggAEBYQHjoFCCEQoAFKBAhBGAFKBAhGGABQdFiiDmDTFmgBcAB4AIABaYgBsQSSAQM2LjGYAQCgAQHIAQLAAQE&sclient=gws-wiz#)